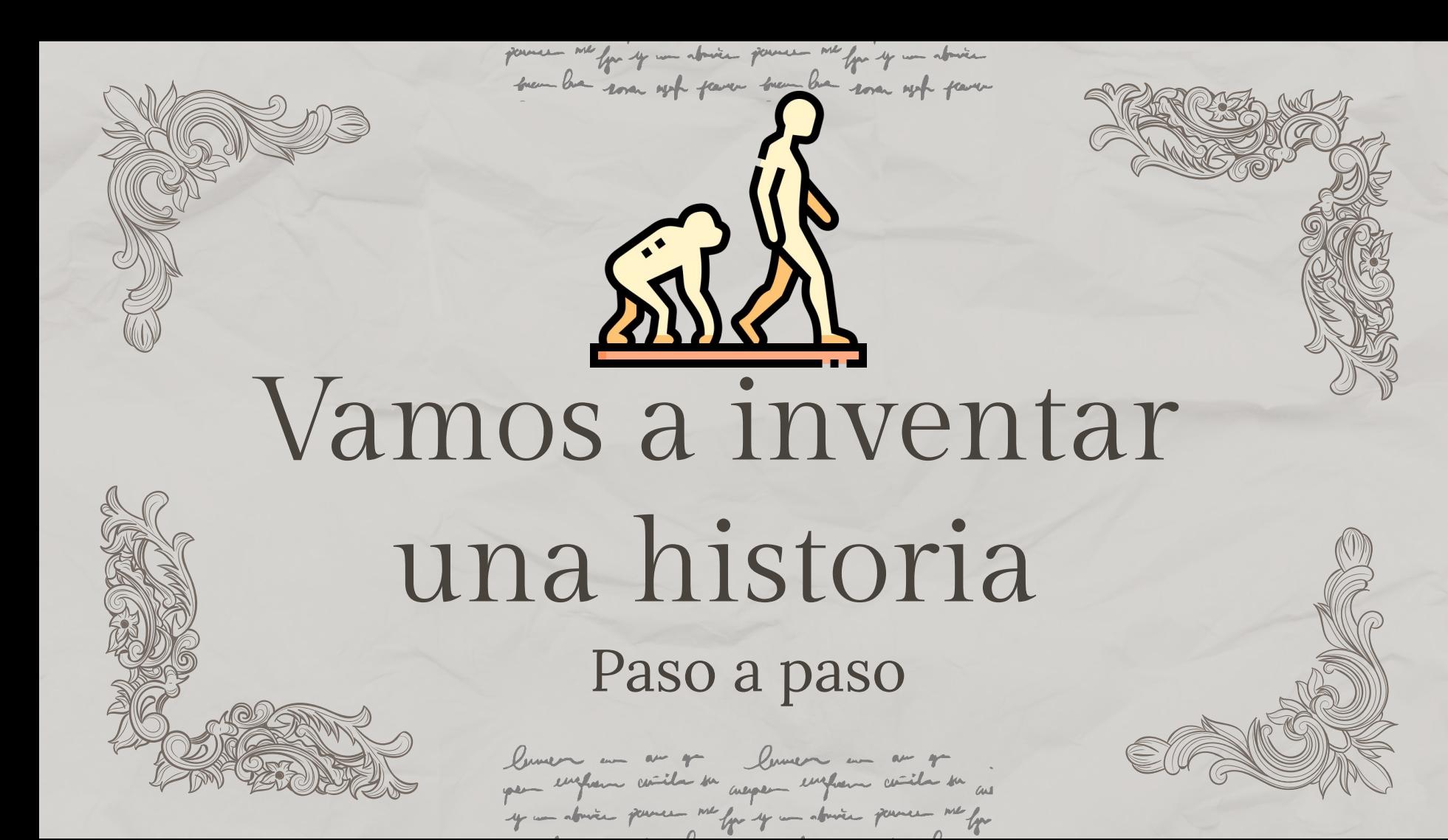

For example

María había estudiado durante semanas para el examen de matemáticas, pero cuando comenzó la prueba, se dio cuenta de que se había dejado la calculadora en casa.

> "María had studied for weeks for the math exam, but when the test started, she realized that she had left her calculator at home."

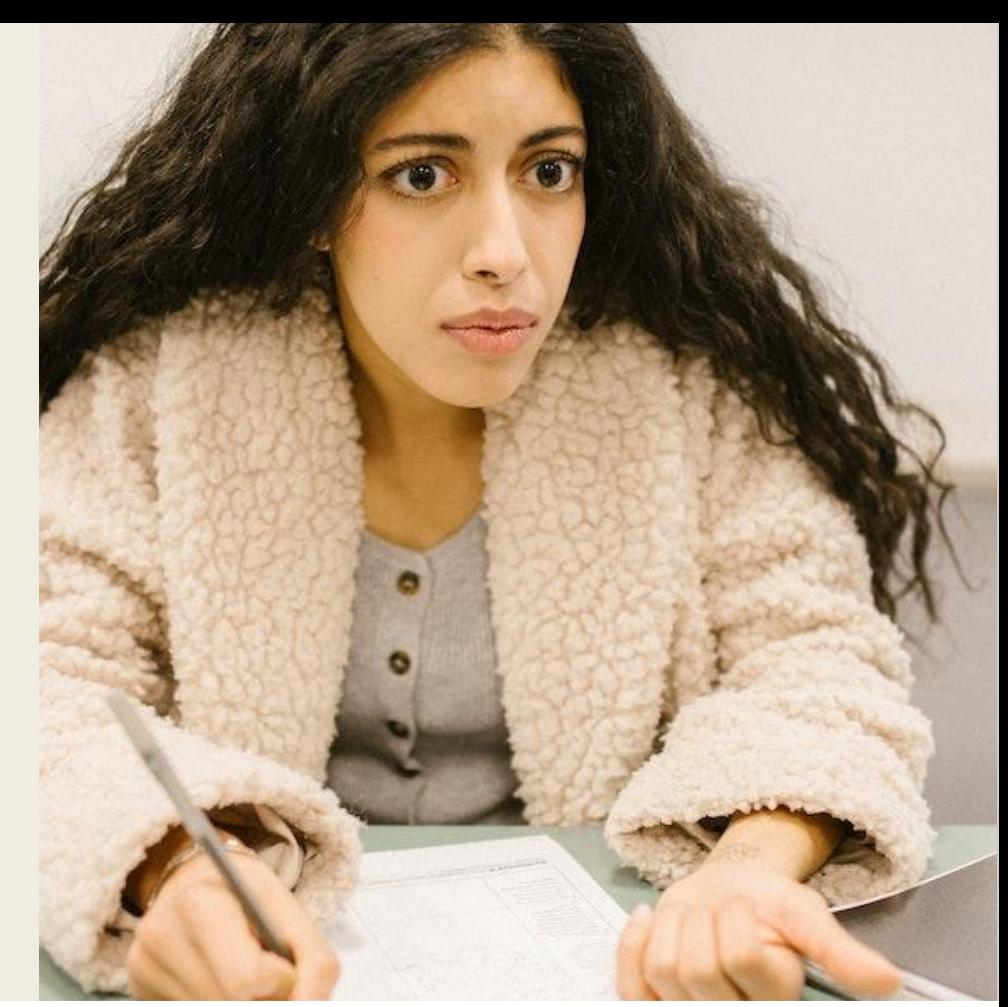

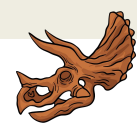

For example

Now you have to create a story, good luck

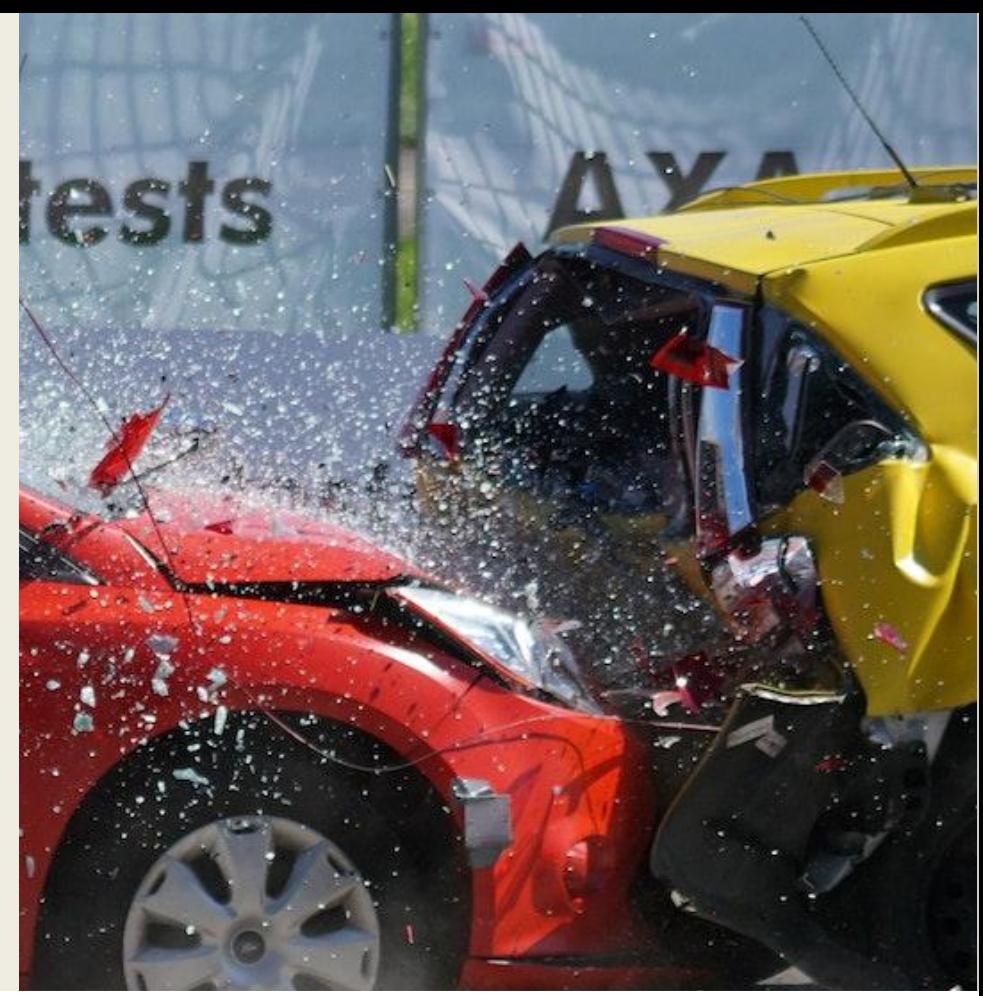

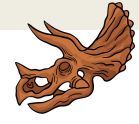

For example

Now you have to create a story, good luck

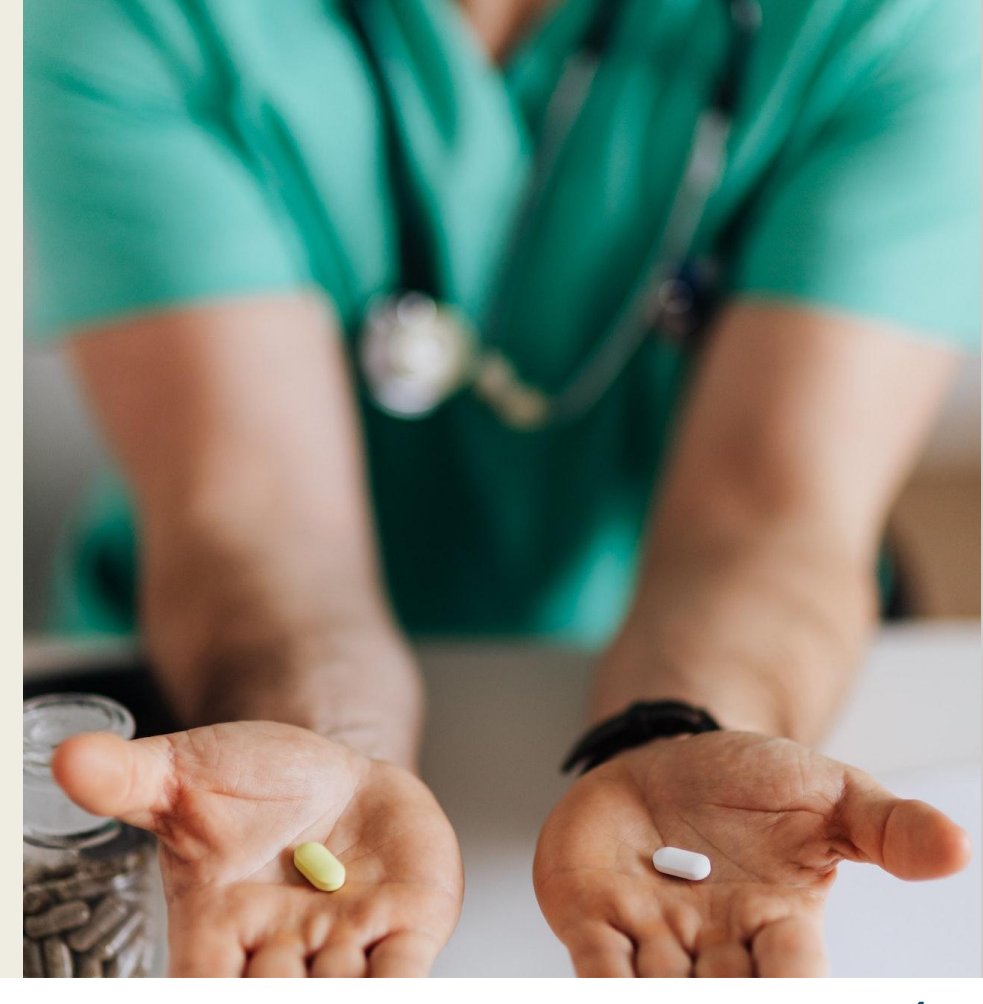

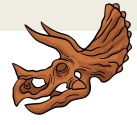

For example

Now you have to create a story, good luck

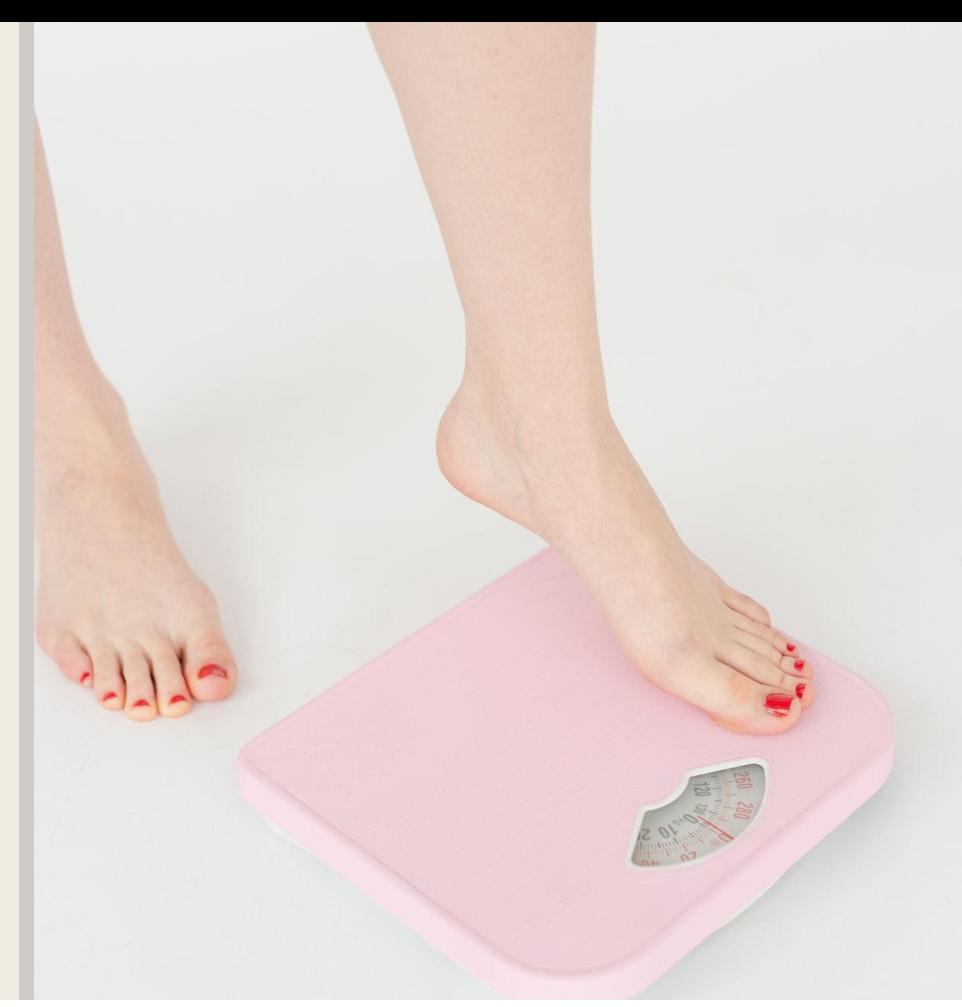

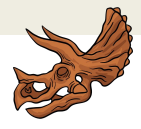

For example

Now you have to create a story, good luck

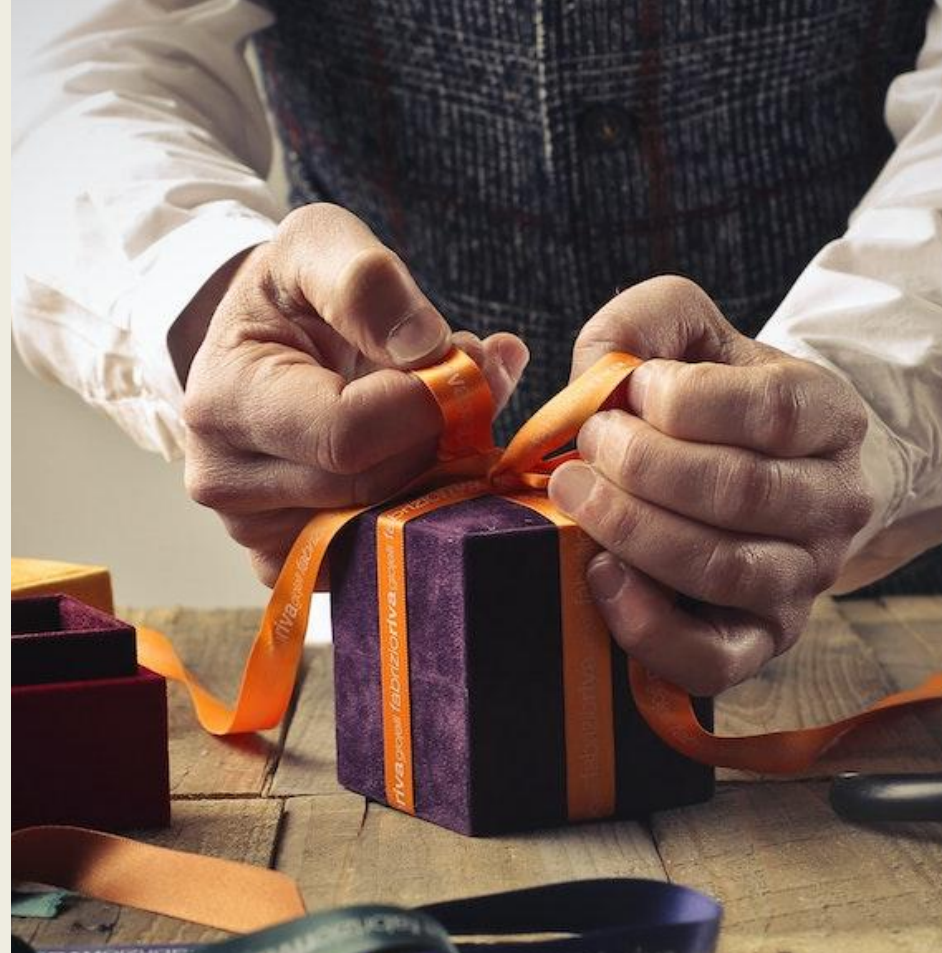

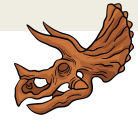

For example

Now you have to create a story, good luck

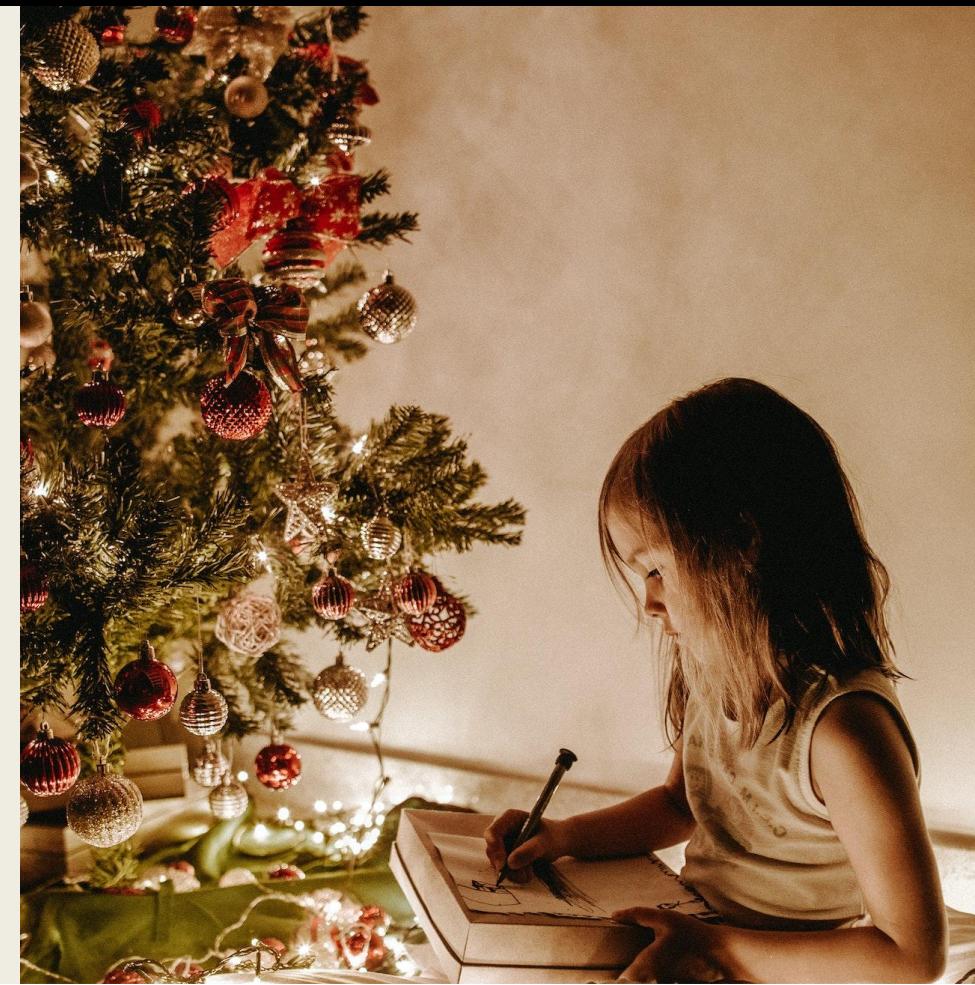

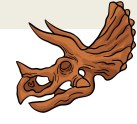

For example

Now you have to create a story, good luck

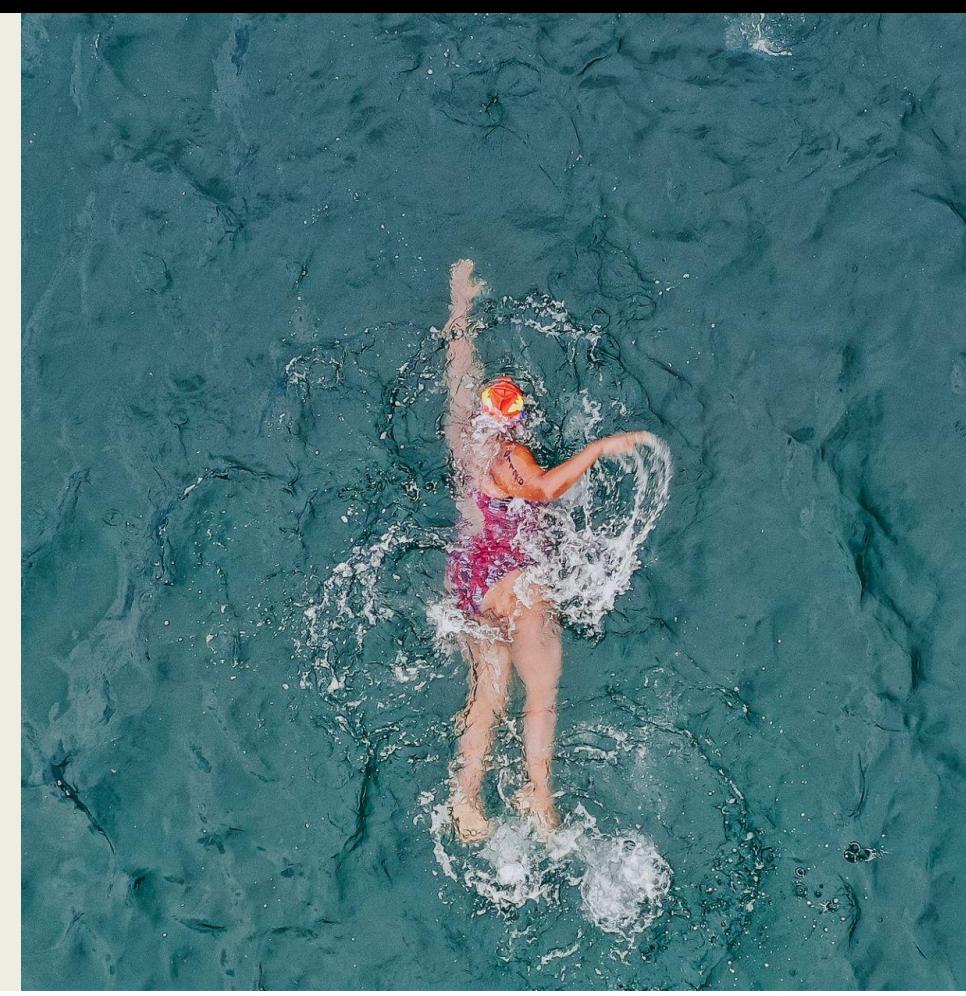

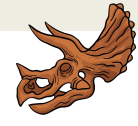

For example

Now you have to create a story, good luck

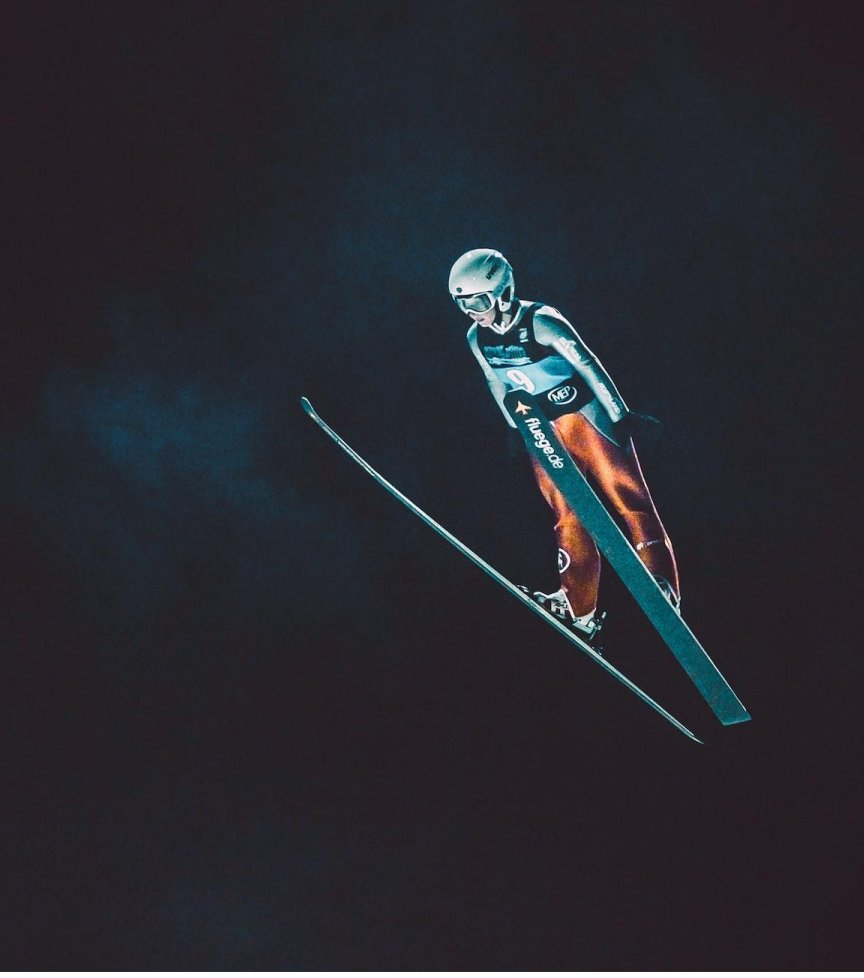

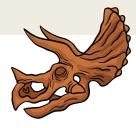

For example

Now you have to create a story, good luck

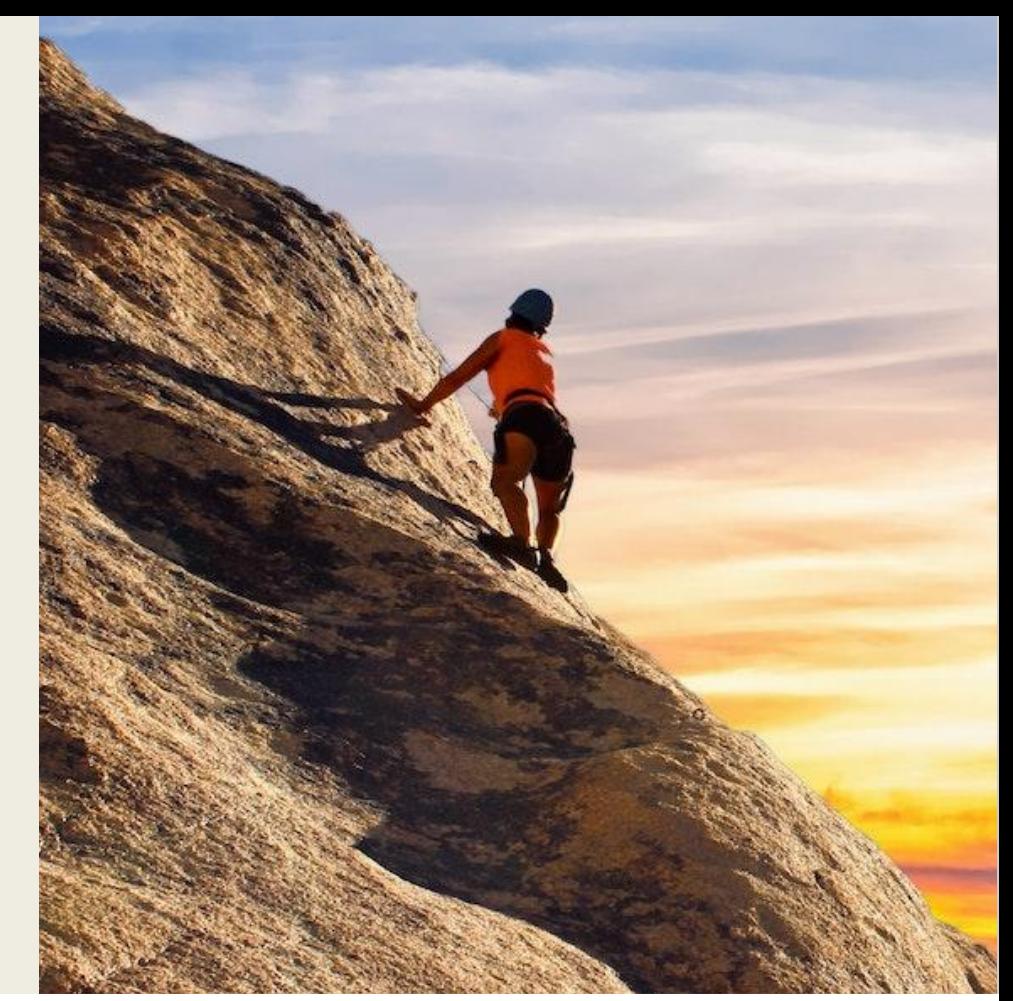

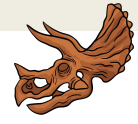

For example

Now you have to create a story, good luck

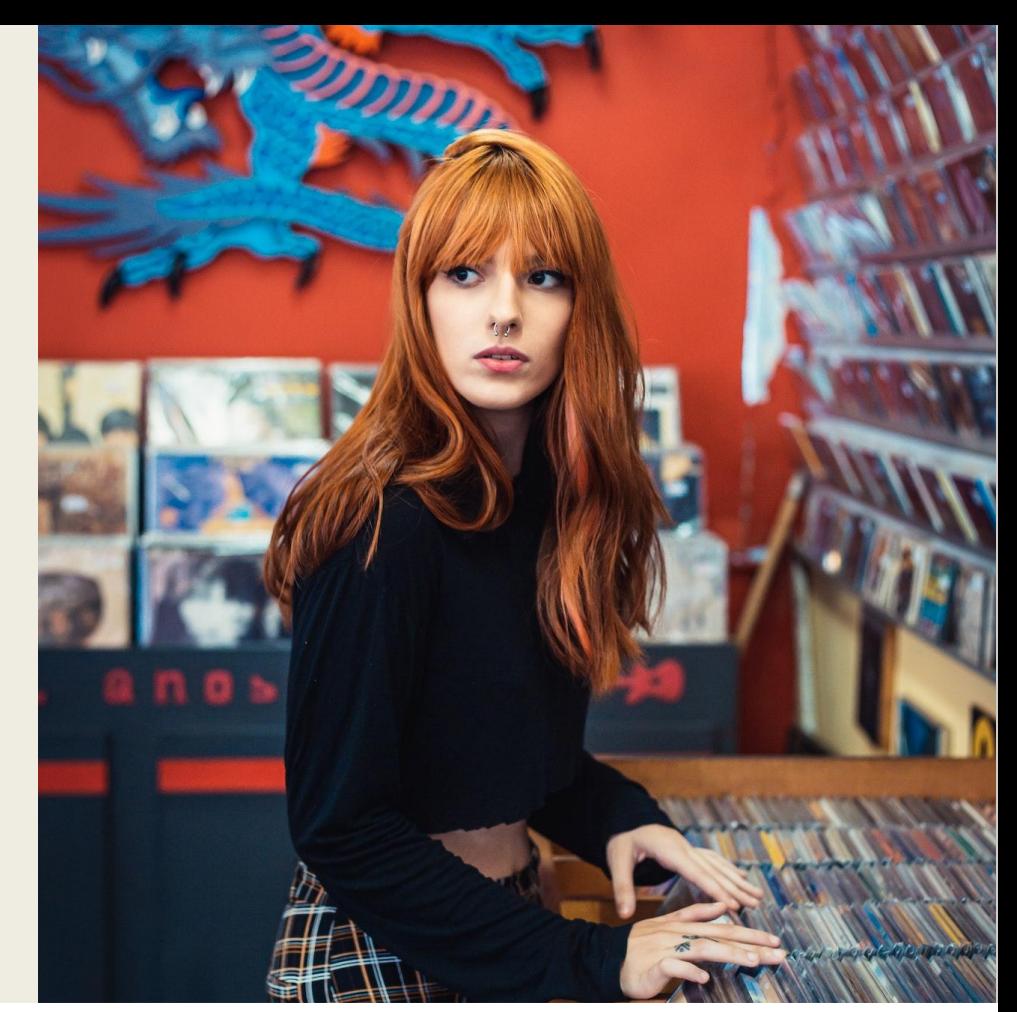

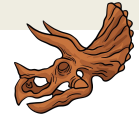

For example

Now you have to create a story, good luck

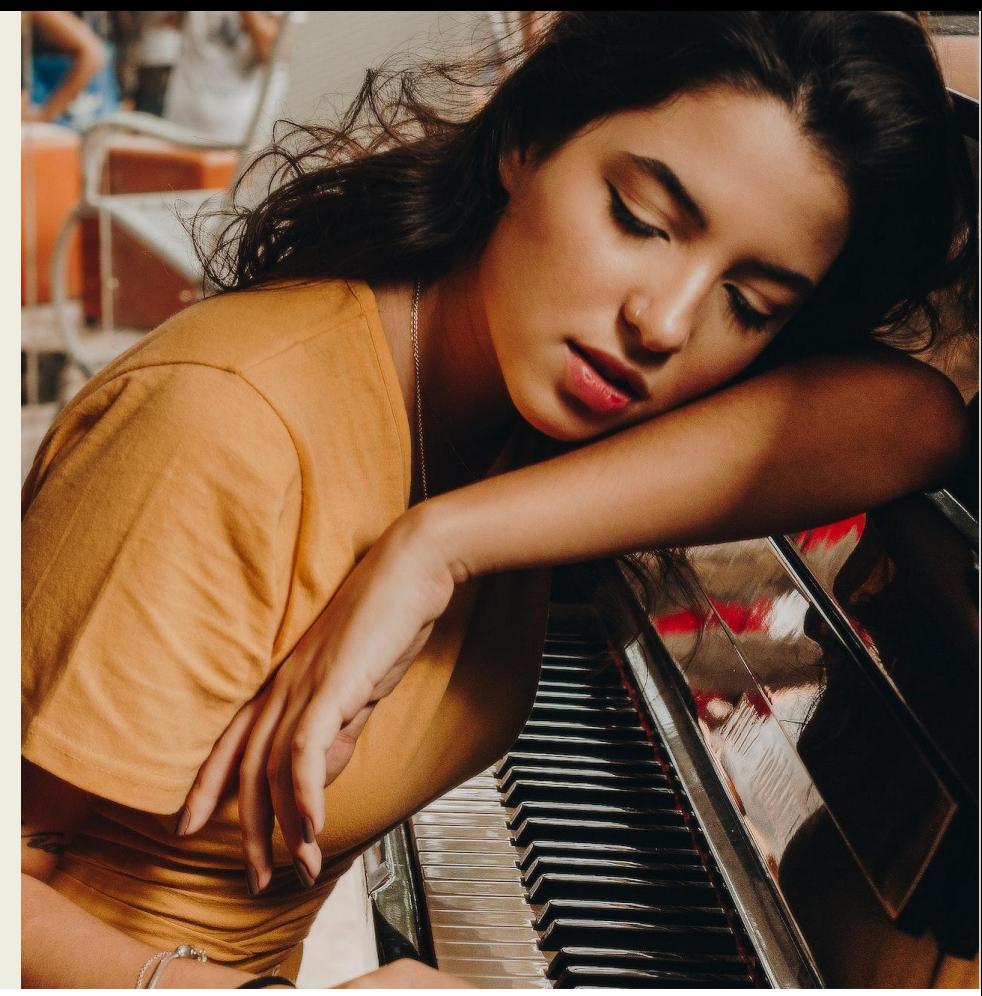

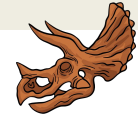

For example

Now you have to create a story, good luck

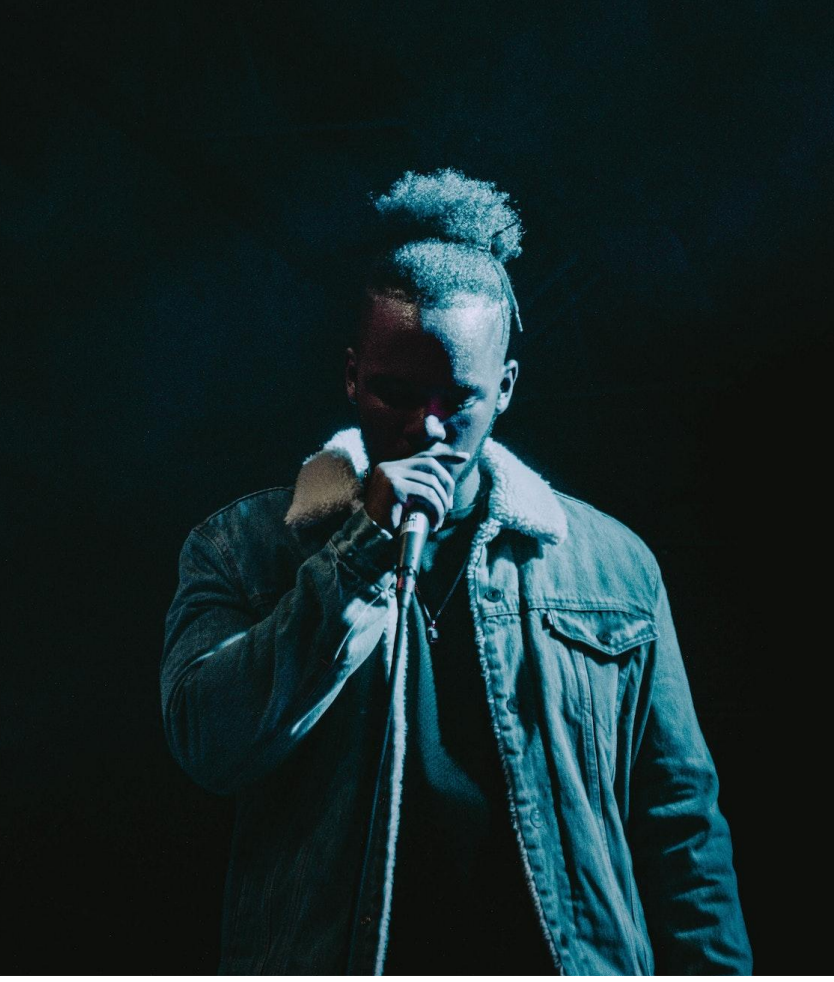

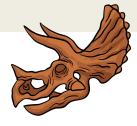

For example

Now you have to create a story, good luck

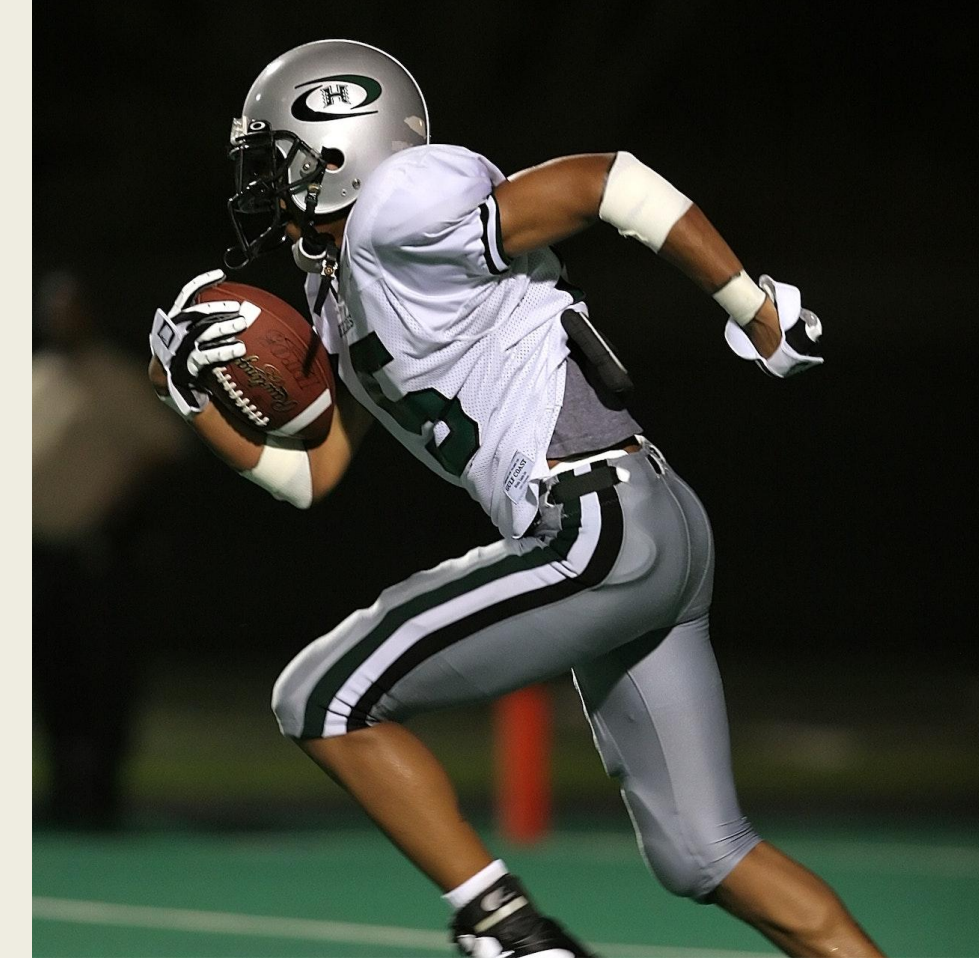

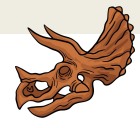